# הדרכה בנושא נגישות -הנגשת תוכן

אירנה שטיבלמן ורמייקין – רכזת נגישות מיכל עדיקא – ניהול אתר האינטרנט

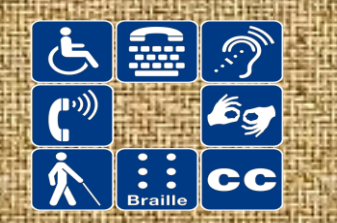

**ְנגִ יׁשּות** היא מידת התאמתה של מערכת לשימושם של אנשים בעלי יכולות גופניות, נפשיות ושכליות מגוונות ככל [האפשר, לרבות אנשים שהיכולות שלהם באחד מתחומים אלה נמוכות עד כדי](https://he.wikipedia.org/wiki/%D7%A7%D7%95%D7%A6%D7%A8_%D7%A8%D7%90%D7%99%D7%99%D7%94) [לקויות.](https://he.wikipedia.org/wiki/%D7%9C%D7%A7%D7%95%D7%AA) לדוגמה: התאמת המערכת לקצרי רואי ו[כבדי ראייה](https://he.wikipedia.org/wiki/%D7%9C%D7%A7%D7%95%D7%AA_%D7%A8%D7%90%D7%99%D7%99%D7%94), [לבעלי לקות שמיעה](https://he.wikipedia.org/wiki/%D7%9C%D7%A7%D7%95%D7%AA_%D7%A9%D7%9E%D7%99%D7%A2%D7%94), ל[נכים](https://he.wikipedia.org/wiki/%D7%9C%D7%A7%D7%95%D7%AA) ב[כיסאות גלגלים](https://he.wikipedia.org/wiki/%D7%9B%D7%99%D7%A1%D7%90_%D7%92%D7%9C%D7%92%D7%9C%D7%99%D7%9D) וכדומה.

בישראל חוקקו מספר חוקים בגישה ההנגשתית. הבולט בהם הוא [חוק שוויון זכויות לאנשים עם מוגבלות.](https://he.wikipedia.org/wiki/%D7%97%D7%95%D7%A7_%D7%A9%D7%95%D7%95%D7%99%D7%95%D7%9F_%D7%96%D7%9B%D7%95%D7%99%D7%95%D7%AA_%D7%9C%D7%90%D7%A0%D7%A9%D7%99%D7%9D_%D7%A2%D7%9D_%D7%9E%D7%95%D7%92%D7%91%D7%9C%D7%95%D7%AA) חוק זה חוקק בשנת 1998 בלא כל התייחסות לנגישות. אולם בשנת 2005 הוא תוקן כך שיכיל מושג זה ובין השאר הוסף בו פרק שלם על נגישות. פרק הנגישות בחוק השוויון מגדיר נגישות כך: "אפשרות הגעה למקום, תנועה והתמצאות בו, שימוש והנאה משירות, קבלת [מידע](https://he.wikipedia.org/wiki/%D7%9E%D7%99%D7%93%D7%A2) הניתן או מופק במסגרת מקום או שירות או בקשר אליהם, שימוש במתקניהם והשתתפות בתוכנית ובפעילויות המתקיימות בהם, והכול באופן שוויוני, מכובד, עצמאי ובטיחותי."

[פרק הנגישות של החוק](https://he.wikisource.org/wiki/%D7%97%D7%95%D7%A7_%D7%A9%D7%95%D7%95%D7%99%D7%95%D7%9F_%D7%96%D7%9B%D7%95%D7%99%D7%95%D7%AA_%D7%9C%D7%90%D7%A0%D7%A9%D7%99%D7%9D_%D7%A2%D7%9D_%D7%9E%D7%95%D7%92%D7%91%D7%9C%D7%95%D7%AA#%D7%A4%D7%A8%D7%A7_%D7%941) קובע את החובה להנגיש כל מקום שניתן בו שירות לציבור לאנשים עם כל סוגי המוגבלויות. לפי חוק זה, כל בניין אשר ניתן בו שירות לציבור, כגון: [משרדי ממשלה](https://he.wikipedia.org/wiki/%D7%9E%D7%A9%D7%A8%D7%93_%D7%9E%D7%9E%D7%A9%D7%9C%D7%AA%D7%99), [בתי משפט,](https://he.wikipedia.org/wiki/%D7%91%D7%99%D7%AA_%D7%9E%D7%A9%D7%A4%D7%98) בתי עסק, לרבות [בתי קולנוע,](https://he.wikipedia.org/wiki/%D7%91%D7%99%D7%AA_%D7%A7%D7%95%D7%9C%D7%A0%D7%95%D7%A2) מסעדות, פארקים ובתי מלון, בתי ספר, אתרי אינטרנט, מופעים ועוד - חייבים בנגישות הנוגעת לשירות הניתן במקום, למבנים, לתשתיות ולסביבת הבניין. זאת כדי לאפשר לאנשים עם מוגבלות לקבל שירות באופן שוויוני, מכובד ועצמאי, יחד עם

כלל הציבור.

### תוכן עניינים

פתיח – למה עלינו להנגיש?

מטרת ההדרכה

כלים

סיכום - המלצות

# 3 סיבות ללמה עלינו להנגיש?

- כי אנחנו בית למורים וחינוך מתחיל מהבית
- כי המכללה כארגון חורטת על דגלה שיוויון חברתי
- כי קיימת חובה חוקית להנגשת תוכן מעוגנת בשני חוקים: חוק שוויון זכויות לאנשים עם מוגבלות ( 1998) תקנות משנת 2016 חוק זכויות תלמידים עם לקות למידה במוסדות על-תיכוניים, תשס"ח2008-

## מה הם תחומי הנגישות?

- הנגשה פיזית
- הנגשה של שירות מדריך, דוח נגישות שירות
	- הנגשה של תוכן היום

#### מטרת המפגש הנוכחי:

- העלאת מודעות לנושא הנגישות בדגש על נגישות התוכן
	- פתיחת דלתות להמשך תהליכי ההנגשה

## Power Point ומצגות Word מסמכי

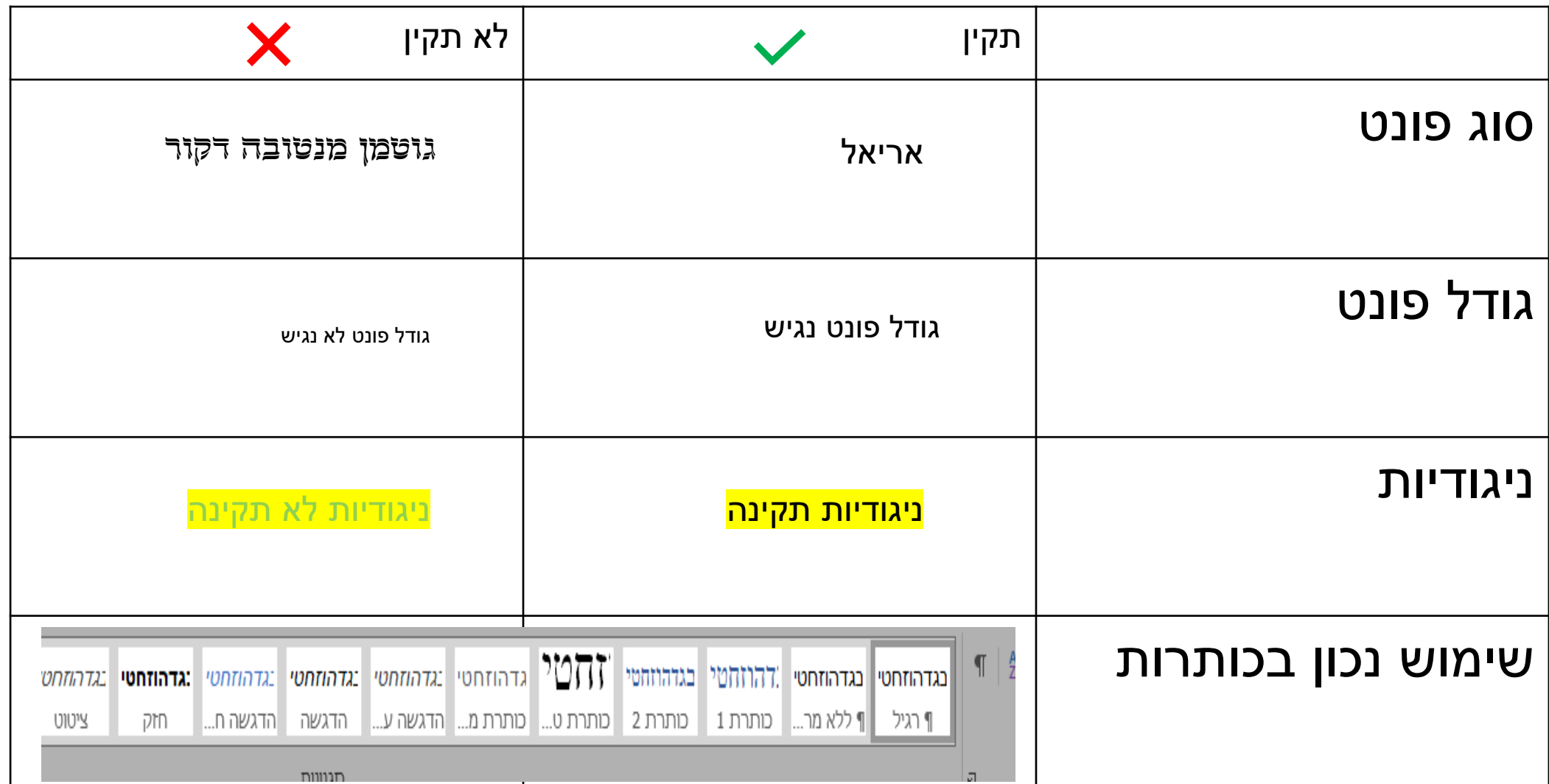

## Power Point ומצגות Word מסמכי

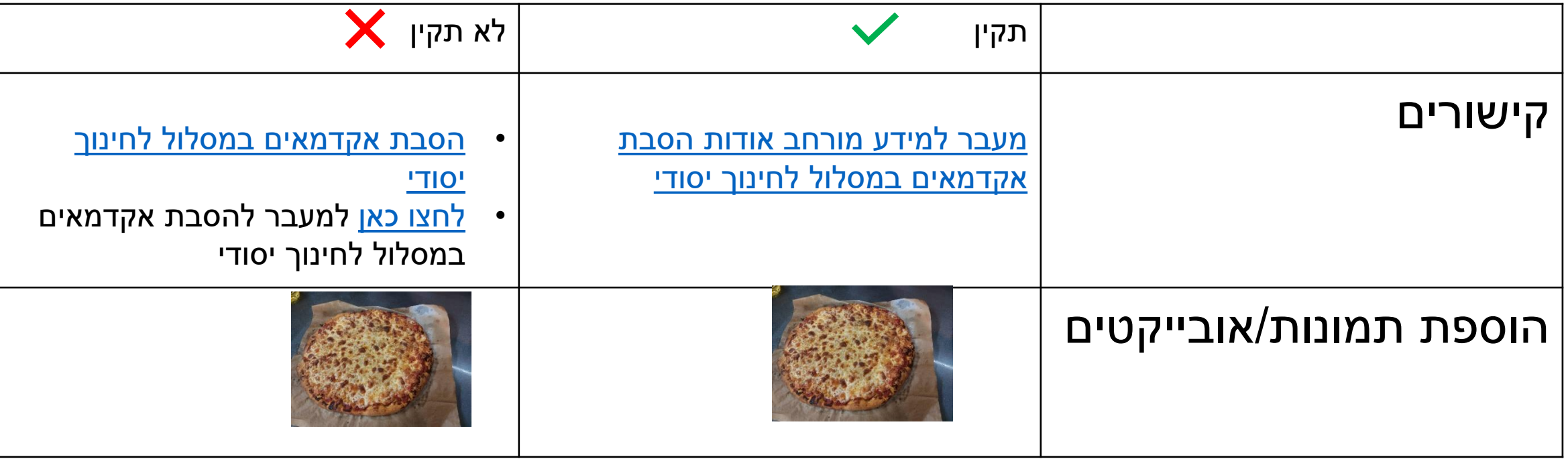

#### בודק נגישות ושמירה כ pdf

## מקורות תוכן אחרים

- קנבה גרסת Pro
- מסמך/אובייקט מעוצב
- + מסמך וורד עם הטקסט המקורי

 $\triangleright$ 

• מייל

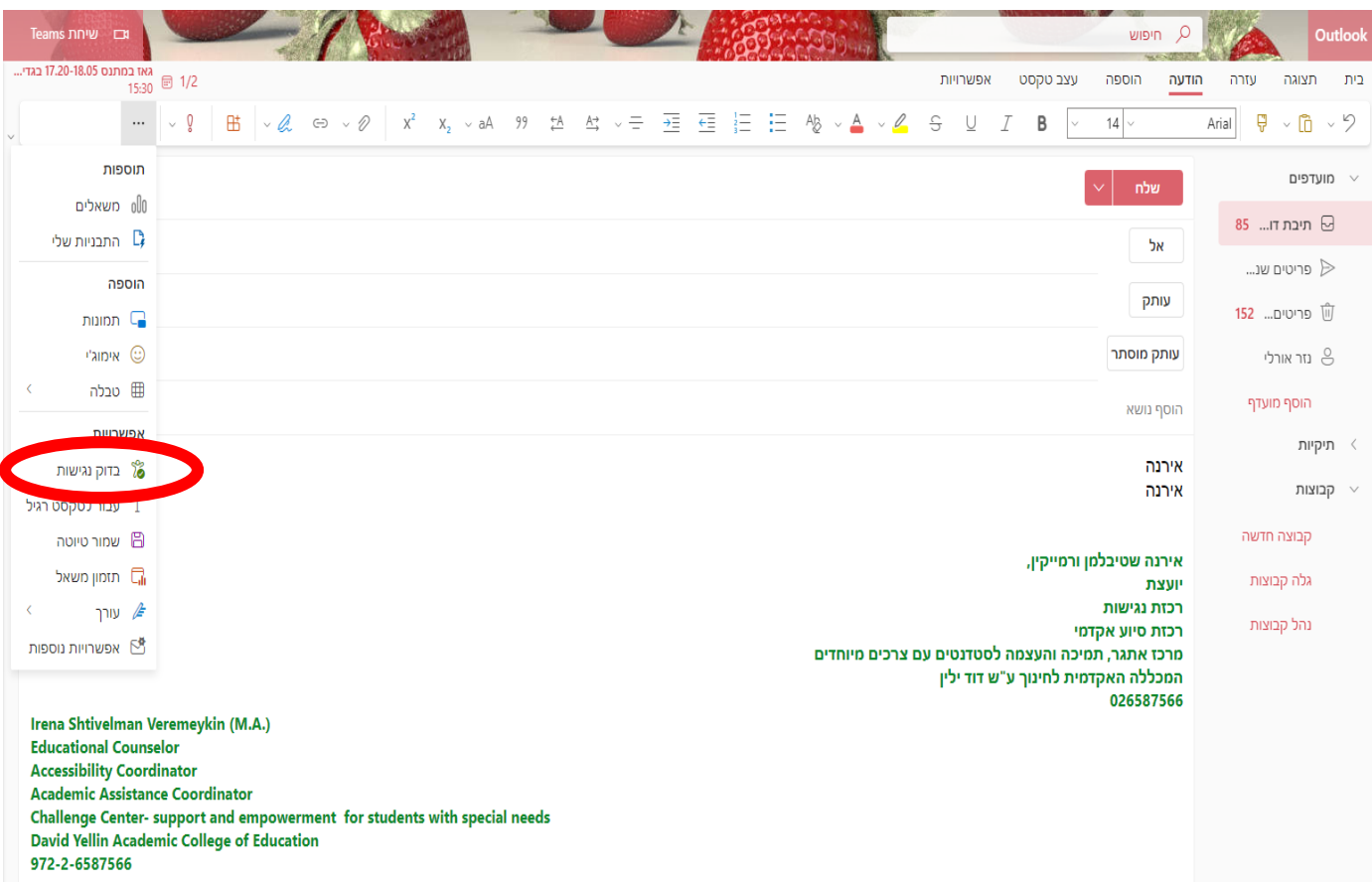

#### סיכום

היום היכרנו את נושא נגישות התוכן והתמקדנו במספר טיפים: תכנת Word Power Point תכנת הנגשה במייל

מוזמנים להתנסות ולהתייעץ – למען שיוויון זכויות לאנשים עם מוגבלות!

שאלות

תודה על תשומת הלב –

מוזמנים לפנות להתייעצות אל:

אירנה – 02-6587566 il.<u>oz-6587566 il.ac.il בניין</u> ד קומה 4 דיקנט חדר יועצות

[mechal@dyellin.ac.il](mailto:mechal@dyellin.ac.il) 02-6558164 – מיכל

[מעבר להצהרת הנגישות באתר המכללה](https://www.dyellin.ac.il/accesability_decleration)

[מעבר למידע על נגישות לסטודנטים באתר המכללה](https://www.dyellin.ac.il/teaching_accesability)